ВОЕННО-МЕДИЦИНСКАЯ ОРДЕНА ЛЕНИНА АКАДЕМИЯ имени С. М. КИРОВА

А. И. ГОРБАНЬ

# КЛИНИЧЕСКАЯ СИСТЕМАТИЗАЦИЯ И УСОВЕРШЕНСТВОВАНИЕ МЕТОДИК **РЕНТГЕНОДИАГНОСТИКИ** ВНУТРИГЛАЗНЫХ ИНОРОДНЫХ ТЕЛ

АВТОРЕФЕРАТ ДИССЕРТАЦИИ на соискание ученой степени доктора медицинских наук

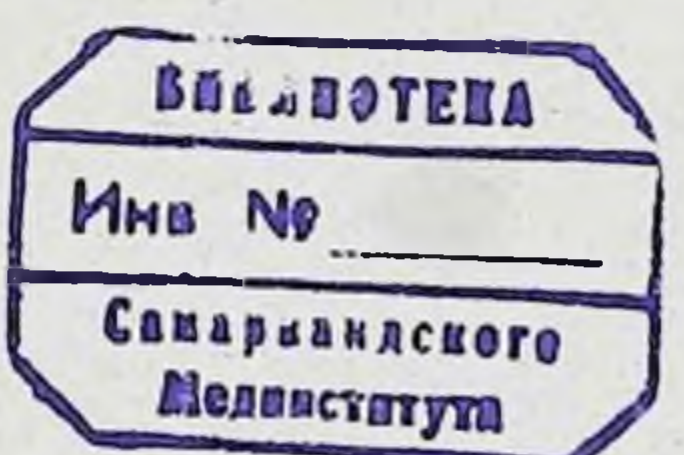

### ЛЕНИНГРАД 1964

ВОЕННО-МЕДИЦИНСКАЯ ОРДЕНА ЛЕНИНА АКАДЕМИЯ имени С. М. КИРОВА

А. И. ГОРБАНЬ

# КЛИНИЧЕСКАЯ СИСТЕМАТИЗАЦИЯ И УСОВЕРШЕНСТВОВАНИЕ МЕТОДИК РЕНТГЕНОДИАГНОСТИКИ ВНУТРИГЛАЗНЫХ ИНОРОДНЫХ ТЕЛ

АВТОРЕФЕРАТ ДИССЕРТАЦИИ на соискание ученой степени доктора медицинских наук

## ЛЕНИНГРАД 1964

Работа выполнена на кафедре офтальмологии (начальник - профессор Б. Л. Поляк).

Официальные оппоненты: доктор медицинских наук проф. М. Б. Чутко, доктор медицинских наук проф. В. С. Вахтель и доктор медицинских наук проф. Ш. И. Абрамов.

Защита диссертации предполагается на заседании Ученого совета Военно-медицинской ордена Ленина академии им. С. М. Кирова в период  $15. V1$ 1964 г.

Реферат разослан « 20 » Г

1964 г.

Травмы органа зрения весьма часто сопровождаются внедрением инородных тел внутрь глазного яблока. Удельный вес таких ранений высок даже в мирное время. Особенно он возрастает в периоды войн, когда внутриглазные осколки становятся одной из ведущих причин слепоты у военнослужащих.

Своевременное удаление инородного тела из глаза создает предпосылки для сохранения глазного яблока не только в анатомическом, но и в функциональном отношении. Обычно операцию невозможно правильно спланировать без тщательного рентгенологического обследования раненого. Оно позволяет обнаружить осколок, определить его величнну и форму, установить местоположение и, в конечном счете, наметить правильный план операции.

За 60 с лишним лет было предложено много десятков методик рентгенодиагностики внутриглазных инородных тел. В основу наиболее известных классификаций этих методик положено разделение на группы, в зависимости от того, каким способом осуществляется исследование.

Исходя из этого принципа, М. М. Балтин (1938, 1946) выделяет следующие 6 групп методик: а) «физиологические»; в) «простые»; г) «стереоскопические»; б) «геометрические»; д) «бесскелетные» снимки; е) контрастирование заднего отдела глазного яблока.

Эта наиболее широко распространенная классификация не охватывает, однако, всех существующих приемов рентгенодиагностики. В качестве дополнения к ней должны быть упомянуты следующие группы методик, взятые из классификаций других авторов:

а) обзорная рентгенография глазниц (Бёрчег, 1954; Шмёгер, 1956; И. В. Гнилорыбов, 1957, и др.);

б) рентгеноскопическое исследование (Энгельбрехт, 1922; Грудзинский, 1929, и др.);

в) «комбинированные» методики (Д. Я. Богатии, 1950; И. В. Гнилорыбов, 1957, и др.);

г) рентген-магнитные пробы (Шмёгер, 1956);

д) томографическое исследование (Шмёгер, 1956);

е) исследование при множественных инородных телах (Хартман и Жиль, 1955);

ж) «ауторентгеноскопические» методики (Д. Я. Богатии,  $1950$ :

з) операции под контролем рентгеновского просвечивания (И. В. Гнилорыбов, 1957);

и) «новые методы для локализации мелких пристеночных осколков» (Бангертер, 1941). Поясним, что здесь имеется в виду методика рентгенографического уточнения локализации осколков в ходе оперативного вмешательства.

Нетрудно заметить, что приведенные выше группы методик отличаются друг от друга не по какому-нибудь определенному, а по разным признакам: иногда - по технике снимков, иногда - по способу анализа рентгенограмм, по приемам маркировки глаза, а иногда - по клиническому смыслу исследования. Отсутствие последовательной классификации методик создает известные трудности в практической работе.

Назрела необходимость однозначно систематизировать способы рентгенодиагностики внутриглазных осколков, положив в основу такой систематизации не технические детали методик, а характер решаемых днагностических задач, т. е. их клиническое предназначение. Только при таком подходе можно отобрать рациональные приемы, необходимые для исчерпывающей диагностики в каждом конкретном случае повреждения глаз осколками.

Если исходить из наиболее общих целей исследования, то всю рентгенодиагностику при внутриглазных инородных телах целесообразно делить на три этапа, которым должны соответствовать три основные группы методик. \*

В первую группу (обзорная рентгенография) целесообразно включить простейшие диагностические приемы, позволяющие обнаруживать инородные тела, устанавливать их величину, форму и количество, а также выносить ориентировочное суждение об анатомической зоне расположения осколков.

 $\overline{\mathbf{A}}$ 

<sup>\*</sup> В отношении деления методик на три основные группы наша точка зрения совпадает с мнением Хартмана и Жиля (1955), а также В. П. Артюшкова (1957).

второй группе (локализационная рентгенография) Ko должны быть отнесены все известные приемы пространственной локализации внутриглазных осколков.

Третья группа может быть названа: «методы уточняющей рентгенодиагностики». Мы полагаем, что сюда следует включить ряд методик, которые существенно отличаются по целям исследования. Объединяет их то, что все они используются на заключительном этапе, после обзорной и локализационной рентгенографии, по специальным показаниям и лишь у части раненых.

Мы считаем, что такой подход к рентгенодиагностике внутриглазных осколков, как к трехэтапному исследованию, наиболее правилен и с клинических познций, и с точки зрения недагогики. Он придает этому трудному разделу офтальмологии необходимую логическую стройность, которая облегчает преподавание и усвоение материала.

Разнообразне клиники повреждения глаз инородными телами диктует необходимость дальнейшего дробления этих трех классификационных групп. Не всегда исследование, направленное на решение определенной диагностической задачи, может быть осуществлено одним стандартным приемом. Так, например, весьма важным фактором, определяющим технику исследования, является природа и величина инородных тел. В большинстве случаев все необходимые сведения об осколке могут быть получены с помощью обычной («скелетной») рентгенографии. При слабоконтрастных осколках все этапы диагностнки по необходимости должны осуществляться путем «бесскелетной» рентгенографии. Поэтому в каждой из трех основных групп оба приема техники снимков должны быть представлены.

На характере исследования могут отражаться также и такие дополнительные факторы, как обширность ранения глазного яблока, наличие сопутствующих повреждений других частей тела, количество осколков, их локализация и т. д.

Учитывая эти обстоятельства, можно предложить следующую общую схему клинической систематизации методов рентгенодиагностики.

## Схема клинической систематизации методов рентгенодиагностики инородных тел в области глаза

I. Обзорная рентгенография (обычная и бесскелетная). П. Локализационная рентгенография:

- а) при возможности использовать протез-индикатор;
- б) при налнчни большой раны или хемоза;

в) при слабоконтрастных осколках;

г) при множественности осколков.

III. Уточняющая рентгеноднагностика (обычная и бесскелетная):

1) определение степени подвижности внутриглазных оскол-KOB;

2) уточнение их магнитности;

3) уточнение локализации при «пограничном» расположении осколка:

4) уточнение места операционного разреза оболочек глазного яблока при диасклеральной операции.

В предлагаемой схеме может найти место любая из существующих методик. Один из ее разделов - определение стенени подвижности внутриглазных осколков - относится к новому, разработанному нами способу диагностнки.

Такая схема имеет и другое предназначение: подсказать практическому врачу последовательность рептгенодиагностики при обследовании раненых. В этом отношении она имеет значительные преимущества перед существующими «схемами обследования» (А. Г. Кроль, 1935; М. И. Авербах, 1945; А. Я. Самойлов, 1948; Шмегер, 1956, и др.), так как включает не отдельные, произвольно выбранные способы исследования, а отражает клинические возможности рептгенодиагностики в полном объеме. Получить же исчерпывающую информацию о внутриглазном осколке должен стремиться каждый офтальмохирург. Только при этом условии может быть принято обоснованное решение об операции и выбран оптимальный способ вмешательства.

Для того, чтобы такая клиническая систематизация методов приобрела характер «руководства к действию», необходимо определить, какие приемы наилучшим образом решают выдвигаемые клиникой конкретные диагностические задачи. Частично это может быть выполнено на основании анализа литературных материалов. Многие вопросы для своего разрешения потребовали специальных исследований.

В основу наших исследований был положен опыт диагностической работы рентгеновского кабинета глазной клиники ВМОЛА им. С. М. Кирова за все послевоенные годы (1946-1962). Личные наблюдения над ранеными охватывают несколько меньший период (1949-1962 гг.).

В течение 13 лет мы имели возможность принимать непосредственное участие в проведении рентгенологического обследования и трактовке рентгенограмм у большинства раненых,

 $\boldsymbol{6}$ 

прошедших через клинику за этот период. Наблюдение за ходом оперативных вмешательств и течением послеоперационного пернода у многих раненых, а также личное участие в проведении значительной части диасклеральных операций позволяли клинически контролировать качество рентгенодиагностнки и постепенно вносить в методику исследования необходимые усовершенствования.

Было проанализировано 534 случая ранений глазного яблока, придатков глаза и глазницы с внедрением в ткани инородных тел. Из этого числа более 100 человек имели огнестрельные ранения с внедрением множественных осколков в область глазницы. Более 400 человек имели повреждения глаза и его придатков одиночным осколком. Здесь явно преобладала производственная травма. В возрастном отношении основную группу составили лица 20-40 лет.

Тяжесть повреждения глаза осколком была весьма различной: от случаев с сохранением формы и функций глаза - до разрушения глазного яблока. Протез-индикатор и подконъюнктивальные метки удалось применить 335 раз, в 59 случаях пришлось воспользоваться другими, более шадящими приемами обозначения глазного яблока и в остальных - ограничиться только обзорно-локализационными снимками с их рентгенанатомической трактовкой.

Сконструированные в ходе работы специальные фиксационные приспособления были применены в 307 случаях, в основном — при рентгенографии по Комбергу-Балтину. У многих раненых, с целью сравнительной оценки, локализация инородных тел осуществлялась несколькими способами, либо повторялась по однотипной методике 2-3 раза.

У 89 раненых производились аксиальные снимки глаза. Различные по цели снимки со смещением глаза были выполнены у 91 раненого. Относительно редко (15 случаев) мы прибегали уточнения пограничной локализации к сложным способам осколка (заднее контрастирование, «ауторентгеноскопическое» измерение размеров глаза). У 122 раненых выполнялись рентгенологические пробы на подвижность внутриглазного осколка. Методика уточнения места операционного разреза оболочек глаза при диасклеральной операции была проверена у 11 раненых. В 41 случае была проведена точная локализация внутриглазного осколка при помощи бесскелетной рентгенографии. Еще в 19 случаях эта методика имела характер обзорного исследования.

Клинико-статистический анализ результатов лечения раненых выходит за рамки задач настоящей работы. Заслуживает упоминания, пожалуй, лишь общий процент успешного извлечения внутриглазных осколков. Магнитные ипородные тела были удалены более чем в 99% случаев, а немагнитные - у 2/3 раненых. Эти цифры соответствуют высшим показателям, приводимым в литературе.

#### I. Обзорная рентгенография

Применительно к крупным осколкам этот раздел изучен достаточно хорошо. Практические трудности возникали лишь при мельчайших или слабоконтрастных инородных телах. Опыт работы показал, что настойчивые поиски таких осколков требуют применения дополнительных приемов диагностики: прицельных снимков с узким тубусом, отведения взора раненого в крайние положения, нарушения правнльности укладки головы, повторения снимков по однотипной методике и др.

Надежность исследования значительно повышается при нспользовании современных острофокусных трубок. В этом мы имели возможность убедиться на 16 случаях, прослеженных совместно с Ю. Г. Елашовым, А. Н. Кишковским, Л. Д. Линденбратеном и Л. А. Пикулевым (1961).

При обзорной бесскелетной рентгенографии с успехом использовались два способа расположения пленки: а) на коже у внутренней спайки век (без давления на глаз, при свежей ране) и б) в конъюнктивальном своде, сбоку и снизу глазного яблока (при старом ранении). В первом случае, при необходимости, на пленку можно выводить больший отдел глазного яблока с помощью отклонений взора в 4 крайние позиции. При второй методике, кроме этого, использовалось введение за глаз раствора новокаина и вытяжение глаза за уздечные швы на мышцах. С помощью таких снимков удавалось обнаружить мельчайшие осколки даже при глубоком их расположении (до 17 мм от плоскости лимба).

#### **П. Локализационная рентгенография**

Локализация инородного тела, лежащего в глазнице, включает в себя два момента: определение его пространственных цифровых координат («геометрическая» локализация) и подтверждение или исключение его внутриглазного расположения с указанием анатомического отдела глаза, в котором задержался осколок («анатомическая» локализация).

Менее всего соответствует получению достоверного ответа на оба эти вопроса «физиологическая» методика. Отсчет координат от центра вращения глаза не может быть использован при операции. Отсутствие в глазу единого для всех движений цептра вращения, а также возможность смещений внеглазных осколков при поворотах глаза ставят под сомнение принципиальную точность методики. Это обстоятельство наряду с некоторыми другими (большое количество снимков, трудность расчетов при малых дугах смещения осколка и др.) достаточно хорошо объясняет, почему «физиологическая» методика локализации осколков в глазу должна быть отнесена к пройденным этапам рентгенодиагностики.

Сложность оборудования, кропотливость расчетов и отсутствие надежных критериев точности снимков - основные отрицательные моменты, характерные для «геометрической» и «стереорентенографической» методик локализации. Они усугубляются другими недостатками принципиального характера: при первой методике - искажение проекции косо падающими лучами, значительные ошибки в определении высоты осколка над пленкой при минимальных неточностях измерений по рентгенограммам и др.; при второй - трудность получения идеальных стереопар с подвижного органа и др. Поэтому вполне обоснованным является постепенное вытеснение всех этих методик способами «простой» рентгенографии - менее сложными, более точными, более наглядными и объективными.

Не вызывает сомнения, что рекомендуемые для локализации осколка приемы должны строиться именно на принципе «простой» методики. Это в равной мере справедливо и для обычной («скелетной») и для бесскелетной рентгенографии, независимо от тяжести повреждения глаза.

Любая методика рентгенолокализации внутриглазного осколка, по существу, слагается из ряда элементарных приемов, выполняемых в определенной последовательности. На строилось исследование каком бы основном принципе ни («геометрическом», «физиологическом», «простом» или «стереорентгенографическом»), оно обязательно включает в себя методику укладки раненого. выбор используемых проекций, технику центрировки трубки, иммобилизации головы, фиксации взора в нужном направлении, маркировки глаза, анализа рентгенограмм, наконец, методику расчета локализации осколка и регистрации полученных результатов.

В существующих способах рентгенолокализации нередко отдельные элементы (этапы исследования) имеют различную

ценность. В качестве примера сошлемся на распространенный способ Комберга-Балтина, в котором весьма надежная маркировка глаза сочетается с неудачной методикой фиксации взора, а удобные схемы-измерители - с излишне упрощенным анализом рентгенограмм. В другом, сходном способе Комберга имеют место противоположные отношения: стеклянный протез-индикатор менее удобен, чем протез Балтина, а измерения с помощью линейки, циркуля и угломера более кропотливы, чем с использованием схем-измерителей, по зато в методике предусмотрена надежная фиксация взора раненого и обязательный графический расчет анатомической локализации осколка.

Совершенно очевидно, что в этих условиях наиболее удачное построение исследования в целом могло потребовать включения элементов разных методик (с возможным их усовершенствованием).

Как показал анализ литературных и собственных материалов, главные вопросы техники снимков целесообразно решать, исходя из следующих предпосылок.

а) Исследование может производиться при сидячем ИЛИ лежачем положении раненого. Второй вариант более универсален, однако лучше обходиться без укладки пострадавшего на живот (лицом вниз).

б) Иммобилизация головы раненого специальными приспособлениями является желательным, но не обязательным элементом техники рентгенографии. В применении специальных центраторов трубки нет практической необходимости.

в) Легче всего удается придать раненому глазу правильное положение с помощью передвижных фиксационных объектов. которые целесообразно располагать на удалении 30-40 см от лица пострадавшего.

г) Надежность переднего снимка (лицом к кассете) значительно возрастает, если ограничиваться снимком только одной, поврежденной глазницы. Второй глаз при этом оставляется открытым, что обеспечнвает хорошую фиксацию взора раненого и контроль за положением глаз в момент рентгенографии (если раненый сидит или лежит на боку).

Требования, сформулированные в этих положениях, были реализованы нами в конструкции «фиксационного столика для рентгенолокализации внутриглазных инородных тел». Основная модель состоит из съемной подставки для головы, зажима для ее иммобилизации, вертикальной туннельной кассеты с прозрачной стенкой и подвижного фиксационного объекта, укрепленного на вращающейся рамке. Такое приспособление позволяет производить передний и боковой снимки глазницы при лежачем положении раненого, но без поворота его лицом вниз, и со строгой фиксацией взора раненого в нужном направлении под непрерывным контролем персонала (при неподвижной трубке и горизонтальном ходе рептгеновых лучей).

Описаний подобного «фиксационного столика» других авторов мы не нашли. Ближе всего к нашему столику примыкают приспособления Пфейффера (1940) и М. М. Балтина (1946). Однако эти авторы производили передний снимок не одной, а обеих глазниц, что затрудняет контроль за положением глаз в момент рентгенографии и препятствует использованию надежных приемов фиксации взора раненого. Кроме того, боковой снимок делался ими без поворота головы раненого. Это требует либо значительного перемещения трубки, либо наличия двух трубок в аппарате. Заметим попутно, что принцип укладки для бокового снимка на столике (затылком вниз) использован в локализаторах Свита (1906). Лейдгекера (1940), Стениуса и Риббинга (1942) и не может считаться новым.

И складные. и нескладной варианты столика весьма просты в эксплуатации. Они могут быть использованы на всех этапах эвакуации раненых, где имеется офтальмолог и рентгеновская установка.

Надежным критерием точности рентгенолокализации могут служить признаки, позволяющие улавливать ошибки непосредственно по снимкам (положение и форма теней индикаторов. положение теней инородного тела относительно «контрольных» плоскостей на разных снимках, расположение этих теней на повторных снимках, произведенных по однотипной методике). Сопоставление по этим признакам оригинального способа Комберга-Балтина и методики с использованием фиксационного столика показало следующее. \*

Применение фиксационных приспособлений не только значительно повысило число передних снимков, характеризующихся правильной формой и положением тени протеза (90 и 54 %). но и несколько улучшило качество боковых снимков (расхождение теней меток протеза не превышало допустимой величины, соответственно, на 79 и 68% рентгенограмм).

При повторных исследованиях по способу Комберга-Балтина средний «разброс» теней инородных тел составил 2.9 мм. а несовпадение центра тени протеза - в среднем 3,1 мм. Те же

<sup>\* 445</sup> передних и 482 боковых снимка.

расхождения при снимках со столиком составили, соответственно, 0,9 и 1,5 мм.

О преимуществе снимков на столике свидетельствует также заметное повышение числа полных совпадений в отстоянии теней осколков от «контрольных» плоскостей (58 и 36%) и резкое снижение частоты больших расхождений на 3,5-6,0 мм и больше (2 против 16%).

Вместе с тем следует отметить, что и столик не гарантировал полностью от появления, пусть единичных, но все же заметных расхождений при контрольных измерениях. Видимо, при глубоком расположении осколка оценка его геометрических координат может быть абсолютно надежной лишь при условни производства всех трех снимков - бокового, переднего и аксиального. Если на каждой паре рептгенограмм удаление тенн осколка от соответствующей «контрольной» плоскости совпадает, можно с полным доверием относиться к результатам расчетов.

Необходимо, однако, иметь в виду, что аксиальные снимки характеризуются большим проекционным увеличением. Кроме того оказалось, что площадь проекции глазного яблока, закрытая тенью верхней челюсти, на таких снимках в среднем составляет 50% (157 измерений). Поэтому при глубоком расположении даже осколки свыше 1,0 мм по длиннику в 6 слу-<br>чаях из 18 давали недостаточно заметные тени (при более мелких осколках это имело место в 5 случаях из 6).

Для подавляющего большинства случаев лучшим способом обозначения глаза оказался протез-индикатор Балтина. Он не мог быть применен в силу клиннческих противопоказаний лишь при зияющих ранах глазного яблока и при выраженном хемозе.

В таких случаях необходимо пользоваться другими орнентирами для геометрических расчетов.

При выраженном хемозе мы прибегали к использованию шпилек-индикаторов Б. Л. Поляка. Полученные результаты свидетельствуют о целесообразности их применения в этих ствии большой раны).

Недостаточно надежными оказались такие приемы маркировки, как обозначение роговицы и лимба контрастными метками. Они требуют применения векорасширителя, что также небезопасно при свежей обширной ране глазного яблока. Рекомендуемые для этих случаев «бесконтактные» локализаторы, но нашим наблюдениям, не обеспечивают необходимой точности расчетов (ошибочная оценка анатомической локализации осколка в глазу или вне глаза встретилась в 5 случаях из 18).

Все это заставило детально изучить возможности использования рентгенанатомической методики локализации ВНУТРИглазных инородных тел. Оценки этой методики различными авторами весьма противоречивы (Киббе, 1899; В. С. Майкова-Строганова, 1942; М. М. Балтин, 1944; Б. Л. Поляк, 1947, 1953, 1957; И. Э. Барбель, 1950, и др.).

Проверка отношения тени протеза к «костным» ориентирам В. С. Майковой-Строгановой (на 532 точных снимках) показала недостаточную надежность таких ориентиров (особенно для бокового снимка, где между крайними вариантами наблюдалось расхождение до 12 мм). Это подтвердилось и при клиническом сопоставлении методик: достаточная точность координат осколка в боковой проекции имела место всего лишь в 1/5 случаев и в передней - в 1/2 случаев.

Малая точность такой рентгенанатомической локализации по обзорным снимкам зависит и от того, что оценка правильности основного, переднего снимка затрудняется отсутствием тени индикатора (М. М. Балтин, 1946; Б. Л. Поляк, 1951).

В этом отношении оказался полезным учет формы контуров глазных щелей, которые были обнаружены нами на  $\frac{3}{4}$  передних обзорных рентгенограмм (всего 600 снимков). Этот рентгенанатомический признак упоминается в единичных работах (Гофман и Лепп, 1935; Шмёгер, 1956), однако в диагностике инородных тел никем не использовался.

Дополнительные исследования показали, что при правильном положении глаз в момент рентгенографии изображение глазной щели имеет форму горизонтально расположенного «веретена» (более темного, чем фон). Изображение глазной щели, имеющее форму «сегмента» или «серпа» (выпуклостью кверху), обусловливается отклонением глазного яблока и век кверху. При смыкании век изображение глазной щели приобретает вид узкой темной полоски. Как показала клиническая проверка (42 наблюдения), анализ этого признака позволяет своевременно обнаруживать значительную часть неправильных передних снимков.

Одновременно было получено достаточно надежное совпадение между центром тени протеза и пунктом, который располагается на 1-2 мм выше середины отрезка линни, соединяющей оба угла веретенообразного контура глазной щели. Эти расчеты показали, что взамен существующих «костных» орнентиров для реконструкции центра глаза на переднем обзорнолокализационном снимке можно рекомендовать новый, более надежный рентгенанатомический признак.

На боковых снимках при условии использования достаточно мягкого излучения можно увидеть слабые контуры глазной шели и роговой оболочки. Гольцкнехт и Гаудек (1918) пришли к заключению о значительной точности замера глубины расположения осколка непосредственно от контура роговнцы (без обозначения глазного яблока индикатором). Считается, что этот признак встречается редко (3-5%, Келер, 1918; Н. И. Медведев, 1945). Из нашего материала (более 850 рентгенограмм) вытекает, что точный расчет глубнны расположення осколка по контурам мягких тканей на боковом снимке осуществим не в  $3-5\%$ , а по крайней мере — в  $30\%$  случаев.

Тень роговицы бывает видна и на аксиальных снимках (А. А. Абалихин, 1953; Ю. И. Богданович, 1955). Ее также можно использовать при локализации осколков (Линдблом, 1945). Поскольку методика локализации осколка по боковому и аксиальному снимкам без индикаторов представлялась весьма перспективной, мы проверили частоту обнаружения контуров мягких тканей на 208 аксиальных рентгенограммах глазниц. Оказалось, что на 109 снимках из этого числа (52%) можно было легко найти тень переднего отдела глазного яблока. Симметричность этой тени позволяет точно восстановить направление взора раненого при снимке, что дает исчерпывающие возможности для геометрических расчетов.

Для более уверенного поиска малозаметных **KOHTVDOB** мягких тканей мы с успехом прибегали к дополнительной маркировке кожи краев век метками из висмутовой взвеси. Весьма полезными при рентгенанатомической локализации осколков в глазу оказались и описанные ранее фиксационные приспособления для рентгенографии.

Этот способ рентгенолокализации, конечно, уступает в точности снимкам с протезом Балтина, однако он позволяет достаточно надежно производить экстренную диагностику в случаях тяжелых свежих ранений глаза. Мы проверили его на 55 раненых. Кроме успешности диасклеральных операций использовались и другие, более надежные критерии точности методики (в 29 случаях). Совпадение рентгенологических и клиннческих данных имело место 15 раз. В остальных 14 случаях встречались несущественные расхождения. Ошибочных оценок в отношении локализации осколка в глазу или вне глаза ни разу не было.

14

Принцип рентгенанатомической локализации использовался нами и при бесскелетной рентгенографии. Боковой и аксиальный снимки (с анализом по Абалихину-Пивоварову) ВЫПОЛнялись обычно без индикаторов. Достаточным ориентиром для расчетов и здесь может служить хорошо видимый контур роговнцы. Такой способ анализа максимально упрощает технику съемки, избавляет от необходимости вводить пленку на стандартную глубину и от маркировки самого глазного яблока. Основа правильности расчетов - точное взаимоположение пленки, глаза и трубки при снимках.

Если осколок выводится на пленку лишь при значительном отклонении взора в плоскости, параллельной пленке, расчет возможен, хотя он и более труден, чем в обычных условиях. Для надежности полезно помечать лимб прикосновением к нему зонда на 3 или на 9 часах при аксиальном и на 6-12 часах - при боковом снимках (в последующем снимки расчерчиваются).

По такому способу осколки были локализованы нами в 41 случае. У 23 раненых из этого числа оказалось возможным надежно проконтролировать точность расчетов. Существенных ошибок в установленной анатомической локализации обнаружено не было. Минимальными были и расхождения в отстоянии теней осколков от «контрольной» плоскости на парных снимках.

Всего в этой группе оперирован 31 раненый. Все магнитные (20) и 5 немагнитных осколков (из 11) были извлечены. Неуспех операции в таких случаях может быть связан с рядом обстоятельств, в том числе не только с ошибкой рентгенолокализации, но и с петочным переносом координат осколка на глазное яблоко. Поэтому в сложных случаях неразумно ограничиваться бесскелетными локализационными снимками. Необходимо прибегать и к соответствующим приемам уточняющей рентгенодиагностики (см. ниже).

При множественных осколках, расположенных в области глазного яблока, собственные наблюдения касаются методик плоскостной рентгенографии (обычные, билатеральные, «комбинированные», бесскелетные и др. снимки). По суммарным данным, примененные методики позволили осуществить полную локализацию множественных осколков у 42 раненых (из 106); известные сомнения в правильности определения «теней-аналогов» части инородных тел были в 31 случае; у 12 раненых удалась локализация лишь некоторых осколков и в 21 случае локализация оказалась вообще невозможной.

Основной способ (анализ передней и боковой рентгенограмм) оказался полезным лишь в 1/1 случаев, относящихся к самым простым. При таком анализе необходимо опираться на внешний вид теней осколков (размер, форма, интенсивность, четкость контуров) и на уровень их расположения (по отношению к костным контурам, к тени протеза-индикатора, к теням других осколков).

Среди дополнительных приемов рентгенологического исследования, повышающих точность диагностнки, в первую очередь должны быть упомянуты: а) снимки в аксиальной проекции с расчетами по Б. Л. Поляку (при ранении обенх глазниц)  $\mathbf{H}$ б) «комбинированные» снимки (при односторошнем повреждении).

#### ИІ. Уточняющая рентгенодиагностика

Клиницистам хорошо известны удобства извлечения из глаза магнитных осколков, свободно расположенных в стекловидном теле, а также трудности, с которыми связано удаление таких подвижных инородных тел, если они имеют немагнитную природу.

Офтальмоскопическая диагностика подвижности ВНУТРИглазных осколков не вызывает особых затруднений. Однако в литературе отсутствует описание рентгеновской методики, позволяющей определять подвижность внутриглазного осколка при нарушении прозрачности оптических сред глаза. Методика снимков раненого лицом вверх, «в положении на операционном столе» (Лейдгекер, 1940; Стениус, 1947; М. М. Балтин, 1947; Л. Я. Ициксон, 1956, и др.), хотя и способствует повышению точности локализации осколков, расположенных в стекловидном теле, но не дает ответа на главный вопрос- о степени их подвижности.

Предлагаемые нами для этой цели «пробы на подвижность внутриглазного осколка» состоят из парных снимков, выполненных в сопоставимых проекциях, но с таким изменением укладки, которое вызывает стойкий сдвиг осколка в силу его тяжести. Обязательным условием для надежного обнаружения сдвига осколка является горизонтальный ход рентгеновых лучей и фиксация изображений на вертикально расположенных пленках. Нетрудно показать, что обычные условия снимков, когда трубка располагается над раненым, не соответствуют задаче исследования.

Для диагностнки подвижности осколка в глазу можно использовать большое количество сочетаний парных снимков. Нами было испытано 10 вариантов проб на подвижность. Наиболее удобными и наглядными для выявления сдвига осколка в продольном (передне-заднем) направлении оказались парные боковые снимки на столике (или в сидячем положении раненого), отличающиеся направлением взора - кверху и книзу. Поперечный сдвиг осколка легко выявляется при сопоставлении переднего снимка на столике с таким же снимком при сидячем положении раненого (или с обычным аксиальным снимком). В зависимости от тяжести ранения эти пробы проводились с протезом-индикатором, со шпильками Поляка или с рентгенанатомическим анализом снимков.

Всего таким путем был поставлен диагноз полной неподвижности осколка в 66 случаях, и диагноз большей или меньшей подвижности его - в 53 случаях. В последней группе имелось 20 случаев, где сохранялась прозрачность сред; во всех этих случаях диагноз был подтвержден визуальным наблюдением за инородным телом. В первой группе раненых встретилось 27 аналогичных наблюдений.

В последующий анализ были включены и те наблюдения. где таких проб не делалось, но имелась возможность достоверно судить о степени фиксации внутриглазного осколка по данным клинического исследования. Все случаи были распределены на 3 группы, в зависимости от выявленной амплитуды смещений осколков: практически неподвижные (сдвиг недостоверен), ограниченно подвижные (сдвиг от 4 до 9 мм) и свободно подвижные (сдвиг на 10 мм и более). Из 165 инородных тел заднего отдела глаза 118 оказались практически неподвижными (71,5%). 42 - ограниченно подвижными (25,5%) и 5 свободно подвижными (3%).

Объединяя последние две группы, можно заключить, что подвижные осколки в заднем отделе глаза на материале мирного времени встречаются примерно в 28% случаев. Следовательно, подвижность инородных тел в глазу нужно рассматривать не как казуистнку, а как весьма частое явленне. своевременная диагностнка которого помогает составить более щадящий план операции.

Оказалось далее, что подвижность внутриглазных инородных тел встречается примерно одинаково часто при различной давности повреждения (от нескольких часов до года и более). Видимо, вопреки существующему мнению, давность ранения не может считаться надежным показателем фиксации осколков в глазу.

В противоположность этому, размер осколков существенно влияет на процесс их фиксации. Почти все точечные частицы оказались подвижными (иногда на 10 мм и более). На втором месте среди подвижных инородных тел находятся крупные осколки (свыше 5 мм по длиннику). Это удовлетворительно объясняется весом частиц. Видимо, мельчайшие инородные тела слишком легки, чтобы преодолевать вязкость пограннчного слоя стекловидного тела, входить в контакт с оболочками глаза и фиксироваться. Иначе обстоит дело с крупными осколками. Их тяжесть, по всей вероятности, достаточна для повторных разрушений рыхлых фибринных склеек при энергичных движениях поврежденного глаза.

Подвижные осколки часто бывают расположены в стекловидном теле, в нескольких миллиметрах от обелочек. Однако не исключает подвижности инородного тела и пристеночная локализация. Она встречается примерно с одинаковой частотой в случаях подвижности и неподвижности осколков, что следует учитывать при диагностике.

Было установлено также, что подвижность мельчайших частиц может ограничиваться зоной разжижения стекловидного тела, которая не выявляется офтальмоскопически. Более крупные осколки в ранние сроки после травмы могут частично обездвиживаться массивными сгустками (эксудата, крови), а в позднем перноде - швартами, которые соединяют кансулу инородного тела с оболочками глаза.

Прочность образований, ограничивающих подвижность осколков, иногда бывает достаточной для противодействия магнитным тракциям (особенно это относится к швартам). В связи с этим длительно находившиеся в глазу осколки, ограничение подвижности которых могло зависеть от шварт, независимо от размеров, удалялись через разрез оболочек у передней границы установленной зоны их смещений. Аналогичный подход оказался целесообразным и при свежих раненнях с наличием в глазу ограниченно подвижного осколка, если он имеет незначительные размеры (как правило, при этом требуется гигантский магнит).

В остальных случаях магнитные инородные тела могут удаляться, как показал опыт, по следующим правилам: практически неподвижные осколки извлекаются через разрез в месте проекции (если оно располагается в доступной зоне), либо после предварительного перевода инородного тела из трудно

доступной зоны магнитом к области зубчатой линии («двухэтапная операция» по Б. Л. Поляку); свободно подвижные осколки выводятся через разрез в избранном месте (область зубчатой линии, нижне-наружный квадрант); такая же тактика допустима при относительно свежем ранении крупным осколком, который оказывается ограниченно подвижным в глазу (в последнем случае может потребоваться гигантский магнит).

Рекомендуемые уточнения техники диасклеральных магнитных операций при подвижных осколках вполне безопасны, так как путь таких внутриглазных осколков к магниту никогда не проходит по оболочкам. Эти приемы в ряде случаев упрощают операцию и делают ее менее травматичной.

Приведенный выше анализ частично строится и на учете результатов рентген-магнитных проб. Вполне достоверной является предлагаемая нами проба, которая ставится после предварительного доказательства подвижности осколка в глазу. Выполняется третий боковой снимок (в сидячем положении или на столике, при взгляде вверх) с поднесенным к краю нижнего века в наружной его трети ручным магнитом. Оценивается сдвиг тени осколка к наконечнику магнита (против силы тяже-CTH).

Такая проба была поставлена при 14 подвижных невидимых офтальмоскопически осколках: в 9 случаях была доказана магнитность инородного тела и уточнена прочность препятствий, ограничивающих его сдвиги; у 4 раненых подвижный осколок оказался немагнитным и у 1 - слабомагнитным (разворот длинника к магниту без сдвига осколка вперед). Последний случай свидетельствует о высокой чувствительности пробы.

Анализ собственных наблюдений позволяет определить следующие прямые показания к производству рентгеновских проб тальмоскопии:

1) расположение инородного тела далее 18 мм от плоскости лимба (в труднодоступной зоне);

2) заведомо немагнитная природа внутриглазного осколка;

3) локализация магнитного осколка под одной из прямых мышц глаза, требующая для его удаления по кратчайшему пути пересечения сухожилия;

4) состояние после перемещения осколка магнитными тракциями вперед (из труднодоступной зоны);

5) отсутствие тени инородного тела на бесскелетных снимках при обычном положении тела раненого (бесскелетный вариант пробы).

С ошибками рентгенолокализации при «пограничном» расположении осколка мы встретились в  $\frac{1}{4}$  таких случаев. Причина этих ошибок кроется в отклонениях индивидуальных размеров глазного яблока от средних величин, которыми пользуются при расчетах.

Все известные методики уточнения «пограничной» локализации, с нашей точки зрения, решают задачу одним из двух способов: отношение осколка к оболочкам глаза определяется либо непосредственно, либо с помощью предварительного измерення индивидуальной величины поврежденного глазного яблока.

Из каждой группы были выбраны по нескольку методик и проверена их практическая ценность (более 100 наблюдений). Оказалось, что абсолютно надежной методнки не существует. Наиболее точные данные получались из сопоставления результатов нескольких способов исследования. Поскольку достоверность сложных и травматичных приемов не превышала точности простых способов, оказалось целесообразным именно эти простые приемы рекомендовать для практического использования. В сомнительных случаях, когда извлечение осколка технически возможно и целесообразно, показана «пробная» диасклеральная операция. В целом проблема «пограничных» инородных тел в области глаза еще требует изучения.

Как упоминалось, неуспех операции при явно внутриглазном осколке может быть связан с неточным выбором места разреза оболочек глаза. Нередко это зависит от неточного переноса координат осколка на поверхность глазного яблока, что встречается и при правильно проведенной рентгенолокализации.

Для избежания таких ошибок рекомендуется в ходе операции прибегать к рентгенографии с маркировкой места предполагаемого разреза оболочек. Была проверена эффективность ряда предложенных для этой цели приемов. Надежным оказался способ прикрепления метки эписклеральным швом (по Дамбите). При исследовании целесообразно производить, в числе прочих, и тангенциальные снимки, показывающие удаление осколка от оболочек.

Во всех случаях, где применялся этот вид уточняющего исследования (в обычном и бесскелетном вариантах), осколки были удалены, в том числе и немагнитные. Следует отметить, что у двух раненых с магнитными мельчайшими осколками в безуспешные цилиарной зоне вмешательству предшествовали повторные операции в различных глазных стационарах. Очевидно, эта методнка особенно полезна при диасклеральном извлечении из глаза немагнитных осколков, а также таких мельчайших магнитных частиц, которые располагаются в плотных тканях глазного яблока (цилиарное тело, сосудистая оболочка, склера и др.).

### Основные выводы

1. Предлагаемая нами схема клинической систематизации методик, в отличие от существующих классификаций, последовательно охватывает все известные приемы рентгенологической диагностики и локализации внутриглазных осколков. Одновременно она является практическим планом рентгенологического исследования в каждом конкретном случае ранения глаза.

2. Наиболее надежны и наглядны методы локализации внутриглазных осколков, основанные на рентгенографии глазниц в двух взаимно перпендикулярных направлениях (передний и боковой снимки). Снимки глазницы в аксиальной проекции весьма полезны при расположении инородных тел далеко за экватором глаза (и при повреждении обеих глазниц множественными осколками). Однако в этой проекции тени осколков обнаруживаются хуже, чем в двух других.

3. Решающим условием точности локализации является правильное положение глазного яблока в момент рентгенографин. Предложенные нами несложные фиксационные приспособления позволяют выполнять это условие даже в трудных случаях (обширное повреждение или полная слепота раненого глаза, наличие косоглазия и др.). Они рекомендуются для внедрения в практику.

4. Наиболее надежными показателями точности способов рентгенолокализации следует считать: а) степень совпадення результатов повторных исследований по однотипной методике; б) форму и положение теней индикаторов, помещенных Ha глазном яблоке; в) расположение теней осколка на двух (трех) локализационных снимках по отношению к «контрольным» плоскостям, проведенным через тень индикатора.

5. Для маркировки глаза при хемозе целесообразно вместо протеза Балтина пользоваться индикаторами, которые вкалываются под конъюнктиву у лимба (шпилька Поляка и др.). При наличии раны, угрожающей выпадением содержимого глазного яблока, оказываются полезными снимки с обозначением лимба или центра роговнцы концом металлического зонда (в боковой и аксиальной проекциях). Можно также восполь-

зоваться безындикаторными, обзорно-локализационными снимками при хорошей фиксации взора (на нашем столике, зеркальной кассете и др.) с последующим рентгенанатомическим ана-ЛИЗОМ.

6. Рентгенанатомический анализ спимков глазниц по Майковой-Строгановой недостаточно надежен. Он приобретает большую точность, если строится на учете таких ориентиров, как форма контуров глазной щели (в передней проекции) и изображение роговицы (в боковой и аксиальной проекциях). Обнаружение этих ориентиров облегчается маркировкой краев век метками из висмутовой взвеси.

7. Рентгенолокализация слабоконтрастных осколков, расположенных в передней части глазного яблока, может быть осуществлена с достаточной точностью при бесскелетной рентгенографии правильно установленного глаза в двух проекциях (как правило, без маркировки).

8. При повреждении одной или обеих глазниц множественными инородными телами в части случаев достаточны методы обычной плоскостной рентгенографии. Однако, если в глазницу проецируется более пяти осколков, правильная локализация всех инородных тел удается лишь как исключение. По-видимому, в подобных случаях надо шире прибегать к стереорентгенографии.

9. Если по данным рентгенолокализации осколок располагается в задней «пограничной» зоне, то уточнить его отношение к оболочкам глаза можно с помощью ряда рентгеновских (и нерентгеновских) приемов. Из числа проверенных нами методик заслуживают рекомендации в первую очередь: а) «комбинированные» снимки; б) расчет длины поврежденного глаза по радиусу вращения меток протеза. Надежность этих способов не ниже, чем более сложных (и более травматичных) приемов.

При «пограничной» локализации осколка в переднем отделе глаза следует применять бесскелетные снимки век.

10. Во многих случаях (при расположении осколка далеко за экватором глаза, при немагнитном внутриглазном осколке и др.) на характер офтальмохирургического решения влияет степень подвижности инородного тела. Разработанные нами для рентгеновские пробы и бесскелетных снимков обычных на подвижность осколка в глазу позволяют получать необходимые сведения, независимо от степени прозрачности преломляющих сред глаза.

Подвижность внутриглазных осколков (на 4-15 мм) была выявлена у 1/4 раненых. Это позволяет считать предлагаемые пробы одним из важных методов уточняющей рентгенодиагно-CTHKH.

11. Степень магнитности внутриглазного осколка, невидимого офтальмоскопически, может быть установлена наиболее просто в том случае, когда осколок подвижен. Предлагаемый вариант рентген-магнитной пробы при подвижном осколке, в отличие от существующих методик, атравматичен и не уступает по достоверности офтальмоскопическим магнитным пробам.

12. Результаты применения рентгеновских проб на подвижность и магнитность осколка дают нам основание внести в общепринятую технику магнитных диасклеральных операций ряд уточнений. Они ставят выбор места разреза оболочек в зависимость от степени подвижности осколков, его размеров и от характера препятствий, ограничивающих смещаемость инородного тела. Эти рекомендации направлены на повышение эффективности и уменьшение травматичности оперативного вмешательства.

13. Неуспех диасклеральной операции может зависеть не только от ошибок рентгенолокализации, но и от неточного переноса координат внутриглазного осколка на поверхность глазного яблока. Для предупреждения этих ошибок следует прибегать в ряде случаев к маркировке намеченного места разреза склеры пришиванием метки (с последующей рентгенографней в двух проекциях, обычной или бесскелетной).

14. Рентгеновское исследование при подозрении на внутриглазной осколок должно планироваться строго индивидуально, с учетом особенностей ранения. Каждый последующий этап диагностики следует связывать с результатами предыдущих этапов исследования.

Полная реализация возможностей рентгенодиагностики позволяет уверенно извлекать внутриглазные инородные тела при минимальном повреждении тканей глазного яблока во время операции.

### По материалам диссертации опубликованы следующие основные работы

О методе рентгенолокализации внутриглазных инородных тел по одному боковому снимку с протезом Балтина. Офтальмологич. ж., 1952, 4, 233-237.

Об улучшении методики рентгенолокализации инородных тел в глазу (по способу Комберга-Балтина). Сб. информ. методич. материалов Гос. н.-и. ин-та глазных б-ней им. Гельмгольца, М., 1955, 3, 86-87.

Портативный фиксационный столик для рентгенолокализации инородных тел в глазу. «Вести. рентгенол. и радиол.»,  $1956, 4, 65 - 70.$ 

О подвижности внутриглазных инородных тел. XII науч. сессия Укр. н.-и. ин-та глазных б-ней им. Гиршмана. Тез. докл., Харьков, 1957, 77—78.

Рентгенолокализация внутриглазных ипородных тел без индикации глазного яблока. Тез. докл. Всес. конф. офтальмологов, М., 1957, 152-153.

Портативный фиксационный столик для рептгенолокализации внутриглазных инородных тел (упрощенная модель). Сб. изобретат. и рац. предлож., ВМОЛА, Л., 1957, 39-40.

Сравнительная оценка метода Комберга-Балтина и некоторых его модификаций. Офтальмологич. ж., 1958, I, 7-12.

Рентгенологическое определение подвижности внутриглазных инородных тел. «Вести. рентгенол. и раднол.», 1958, I,  $50 - 55$ .

Новый метод анализа передней обзорной рентгенограммы глазниц (сообщение I. О контроле за правильностью фиксации взора). Офтальмологич. ж., 1959, I, 33-36.

Диагностика внутриглазных инородных тел (клинические и рентгенологические методы). Указ. по военно-полевой офтальмол., М., 1959, 47-77.

О методах расчета проекции сагиттальной оси глаза на передних обзорных рентгенограммах. Тр. ВМОЛА, т. 109, 1960,  $72 - 77$ .

Об использовании бесконтактных «прицельных» локализаторов в рентгенодиагностике внутриглазных инородных тел. Тр. ВМОЛА, т. 109, 1960, 80-85.

Об извлечении внутриглазных магнитных инородных тел, расположенных в труднодоступной области. Офтальмологич. ж., 1963, 7, 399—403 (совместно с О. А. Джалиашвили).

 $N+2$ 

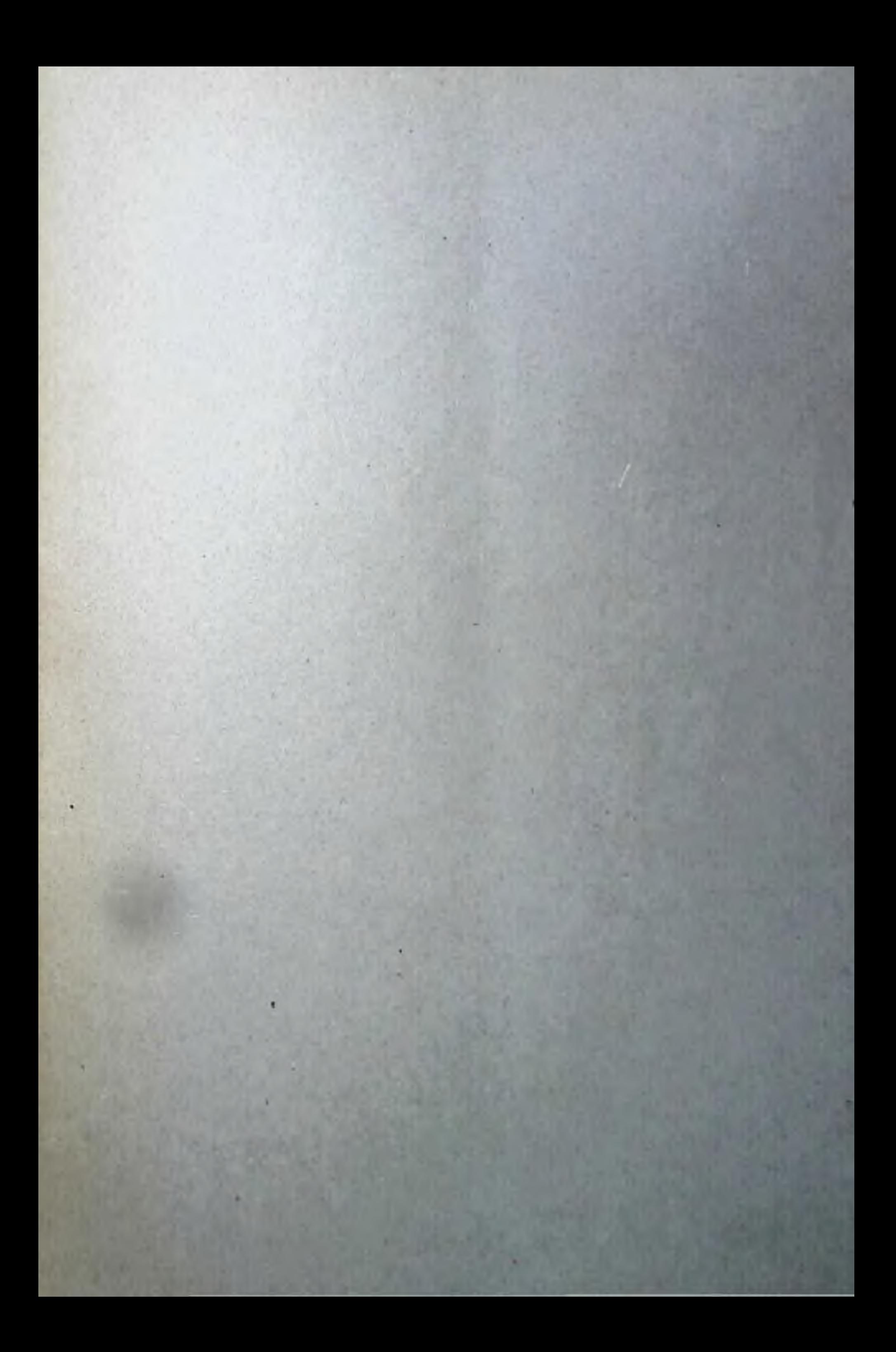